**International Journal of Science and Research (IJSR) ISSN (Online): 2319-7064 Index Copernicus Value (2013): 6.14 | Impact Factor (2013): 4.438** 

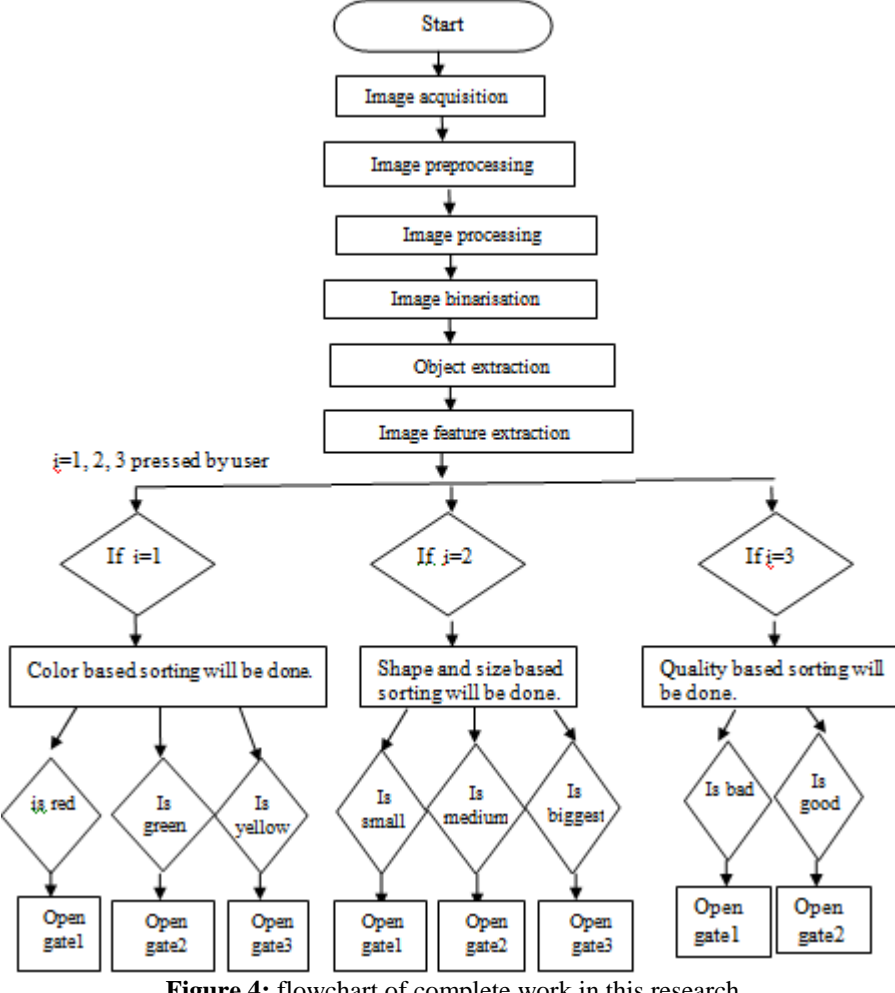

**Figure 4:** flowchart of complete work in this research

In mode2 the flag value turns 1, 2, and 3 as per the area threshold of different values. Shape and size classification are very important for packing purpose. Here we have taken tomato for our analysis part. Size is estimated by calculating the area covered by tomato. To capture area, first the tomato is binarised to separate the tomato image from its background. Then the numbers of white pixels are calculated which gives us the estimation of area. Tomatoes are classified in three categories according to the projected White areas as shown in fig 5. Table1 shows the range of pixels value for considering big,, medium, and small tomato Similar is the case for green & yellow color part.

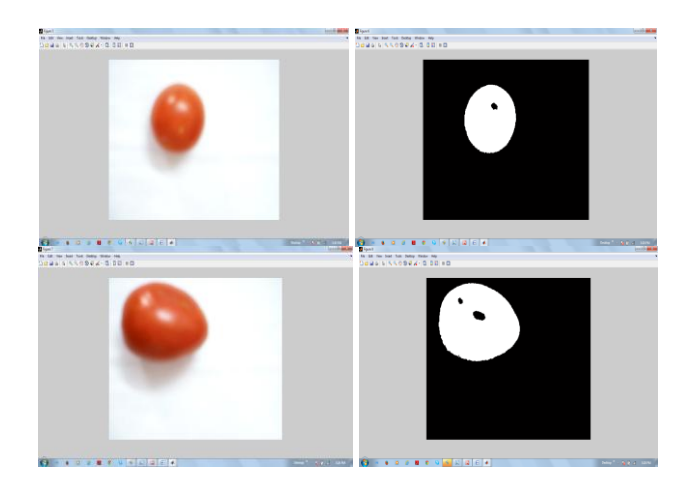

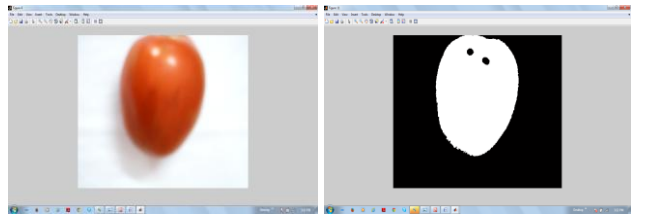

**Figure 5:** Resultant image obtained in shape and size based sorting

**Table 1:** showing projected white pixel area for classification based on size of tomato

| Grading tomato  | no | Min.    | Max.    | Average |
|-----------------|----|---------|---------|---------|
|                 |    | (pixel) | (pixel) | (pixel) |
| Small category  | 14 | 1000    | 80000   | 40500   |
| Medium category | 23 | 80000   | 170000  | 125000  |
| Big category    | 55 | 170000  | 250000  | 210000  |

Mode 3 is spot detection. For spot detection we are creating a bounding box across the white detected region. In that region we are checking for number of zeros found. If the number of zeros (black pixel) is greater than a threshold which is decided by user than t red spot \_flag or goes high else its zero, thus good quality and bad quality fruits or vegetables can be distinguished. Here while experiment we have taken red colored tomato for spot detection, but we can choose any colored vegetable, just we will have to do little calibration. Snapshots of the processed images for spotted tomato i.e.

 $sr.n<sub>e</sub>$ 

2319

defected tomato original image and corresponding its binary image is shown in figure 6.

**Figure 6:** Resultant image obtained in quality based sorting

## **References**

- [1] Shapiro, Ll.G.And Stockman, G.C, "Computer Vision", prentice hall, upper sadle river, nj, 2001.
- [2] Sonka, M., Hlavac, V. Boyle, R.: "Image Processing, Analysis, And Machine Vision" - 2nd Ed., Pws, Pacific Grove, Ca, 800 P., 1998.
- [3] Md. Rokunuzzaman1, H. P.W. Jayasuriya2, Development Of A Low Cost Machine Vision System For Sorting Of Tomatoes, " Agric Eng Int: Cigr Journal, Vol. 15, No.1 173, March, 2013.
- [4] Amer Eissa A.H., A.H. Gomaa; G.R. Gamea; E. Elsaiedy; Y. F. Sharobeem; A.A. Ibrahim "Machine Vision Simulation For Sorting Orange Fruits" Journal Of Applied Sciences Research, 8(7): 3211-3224, 2012 Issn 1819-544x
- [5] S. Nashat [A. Abdullah ,S. Aramvith,M.Z.Abdullah](http://www.sciencedirect.com/science/article/pii/S0168169910002206) "Support Vector Machine Approach To Real-Time Inspection Of Biscuits On Moving Conveyor Belt" [,Computers And Electronics In Agriculture](http://www.sciencedirect.com/science/journal/01681699) [Volume 75,](http://www.sciencedirect.com/science/journal/01681699/75/1) [Issue 1,](http://www.sciencedirect.com/science/journal/01681699/75/1) Pages 147–158, , January 2011
- [6] Majid Dowlati, Seyed Saeid Mohtasebi, Mahmoud Omid, Seyed Hadi Razavi, Mansour Jamzad, Miguel De La Guardia[,Freshness Assessment Of Gilthead Sea Bream](http://www.sciencedirect.com/science/article/pii/S0260877413002586)  [\(Sparus Aurata\) By Machine Vision Based On Gill And](http://www.sciencedirect.com/science/article/pii/S0260877413002586)  [Eye Color Changes"](http://www.sciencedirect.com/science/article/pii/S0260877413002586),Journal Of Food Engineering, Volume 119, Issue 2, Pages 277-287, November 2013.
- [7]Yousef Al Ohali; Computer Vision Based Date Fruit Grading System: Designand Implementation; Journal Of King Saud University – Computer And Information Sciences 23, 29–36, 2011
- [8] [Paul H. Heinemann,](http://link.springer.com/search?facet-author=%22Paul+H.+Heinemann%22) [Niranjan P. Pathare,](http://link.springer.com/search?facet-author=%22Niranjan+P.+Pathare%22) [Charles T.](http://link.springer.com/search?facet-author=%22Charles+T.+Morrow%22) [Morrow](http://link.springer.com/search?facet-author=%22Charles+T.+Morrow%22)**;**"An Automated Inspection Station For Machine-Vision Grading Of Potatoes**;** [Machine Vision And](http://link.springer.com/journal/138)  [Applications"](http://link.springer.com/journal/138) 1996, Volume 9, [Issue 1,](http://link.springer.com/journal/138/9/1/page/1) Pp 14-19.

## **Author Profile**

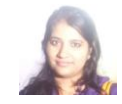

**Archana Kumari** received the B.tech. Degree in electronics and Electrical Engineering from kalinga Institute of Industrial Technology, BBSR and currently pursuing her M-tech from IGDTUW in robotics and automation branch.

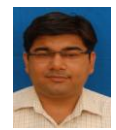

**Vivek chawla** completed his mtech from DITE Delhi, his area of specialization are tool design and manufacturing, CAD/CAM application and operation management. He completed his MBA from symbiosis

**Volume 4 Issue 6, June 2015 www.ijsr.net** Paper ID: SUB155362 Licensed Under Creative Commons Attribution CC BY 1026